# Boccom

# **Business Intelligence tools**

# **Lecturer: Maria Chiara Debernardi**

### **Language**

English

### **Course description and objectives**

To manage a company, of any size, it is necessary to make decisions based on reliable information. Often in the company the data are badly organized, the data sources are heterogeneous, and it is difficult to extract useful information for the decision-making process. Business Intelligence aims to organize company data in a Data Warehouse (through the source integration and data cleaning processes), to analyze them and subsequent share the insights in an automated way.

The course aims both to provide an overview of the approaches used to introduce and manage a Business Intelligence system, and to teach how to share the information it produces inside the company, with a focus on data visualization.

Upon successful completion of this course, the students will be able to:

- understand the global architecture of a Business Intelligence system
- use a BI Self Service tool widely present in nowadays companies
- understand the logics and be able to produce meaningful BI reports for top and middle management

## **Audience**

The course is open to all Bocconi's Master of Science students. In particular it is targeted at:

- those who want to learn the fundamental aspects of Business Intelligence using a practical approach
- those who want to use a BI Self Service tool for their data analysis and reporting

The course is part of the Enhancing Experience activities that grant two credits exclusively to students attending at least 75% of lessons and passing the exam during the final lesson.

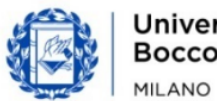

# Bocconi

### **Prerequisites**

No prior coding experience, nor knowledge of Power BI or Power Query is assumed. A good knowledge of Microsoft Excel (i.e., pivot table, conditional formatting, IF function) is advantageous.

### **Duration**

20 hours

## **Teaching mode**

This course will take place exclusively in **synchronous mode** in the **IT classroom**. Online mode will not be provided.

The final test of the course will take place during the last day of class.

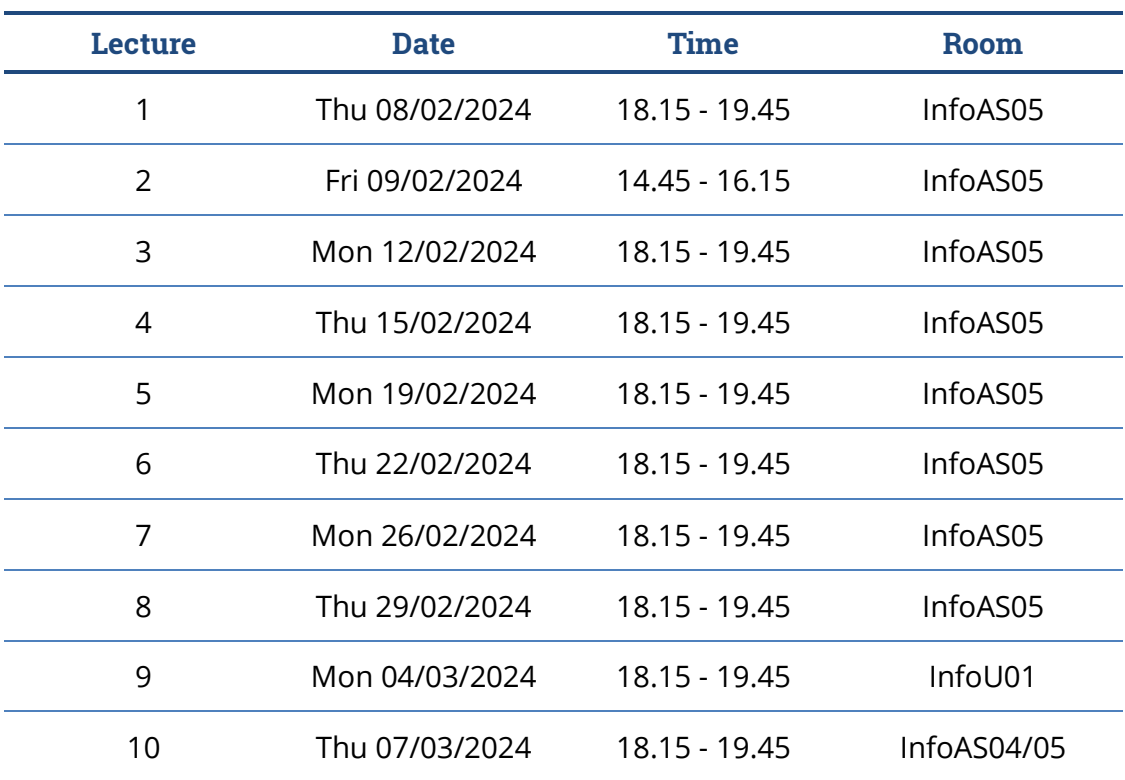

### **Calendar**

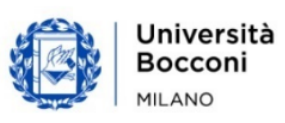

# **Bocconi**

# **Syllabus of the course**

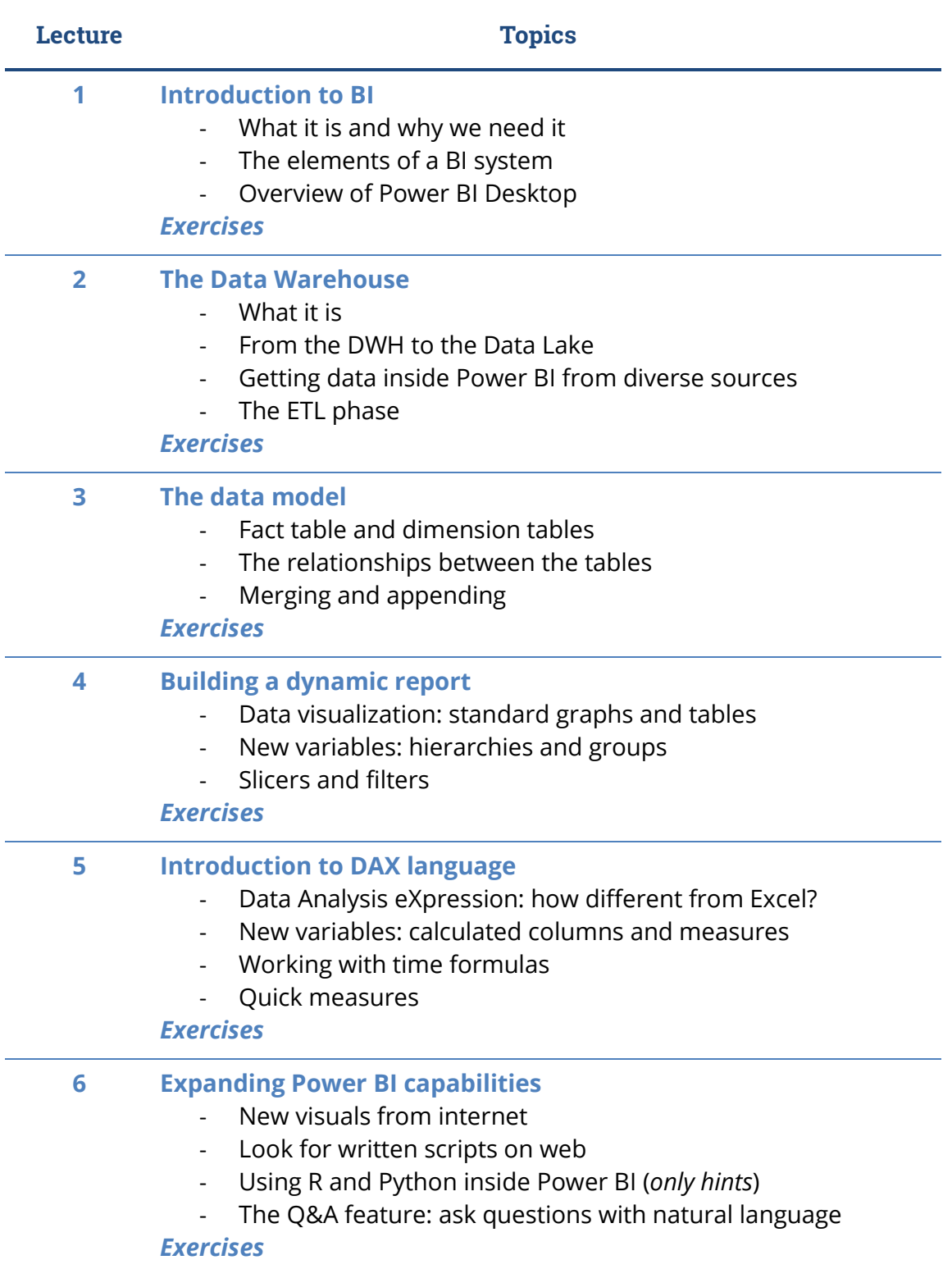

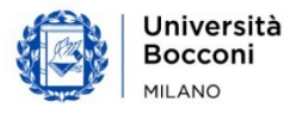

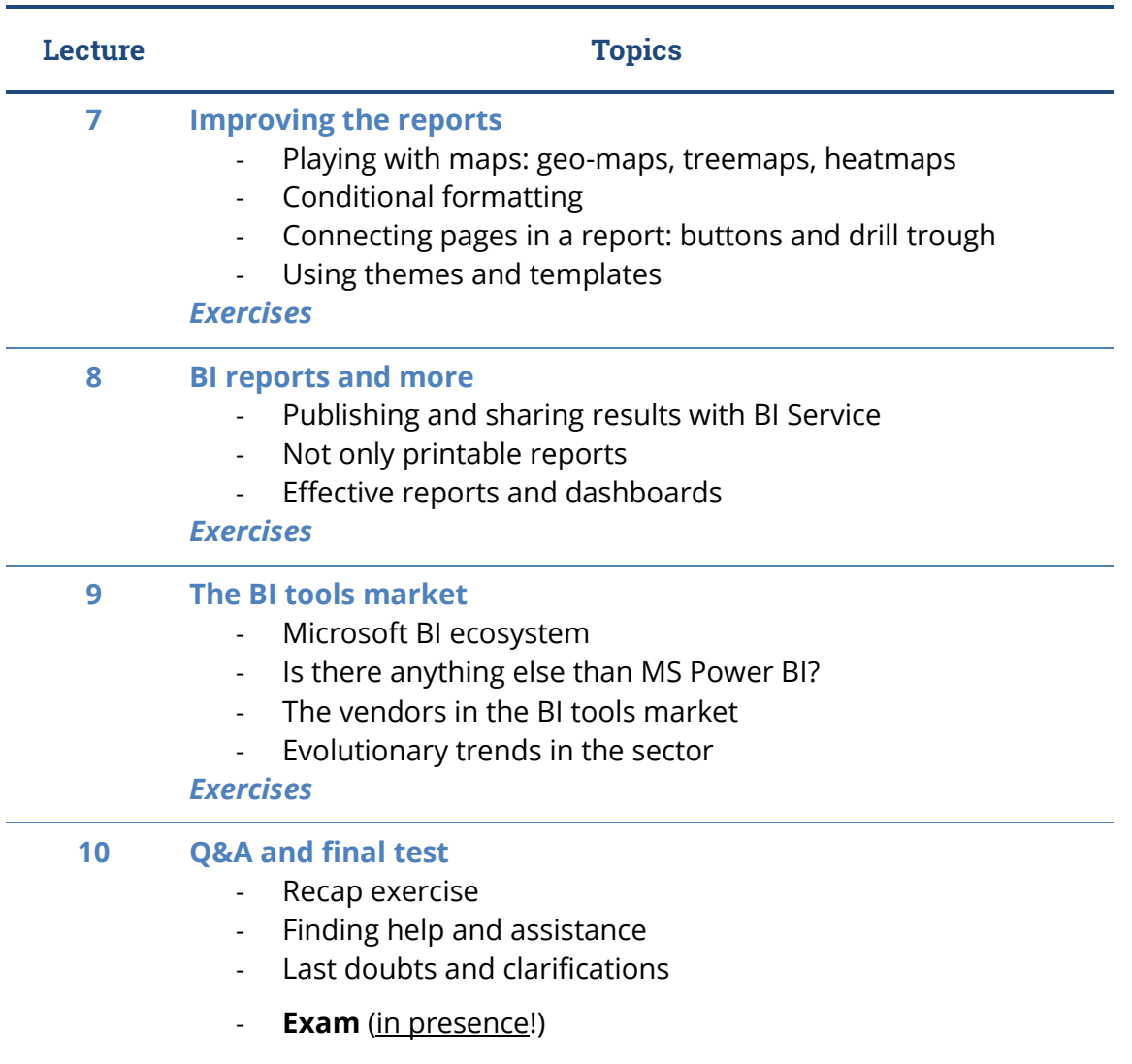

## **Software used**

### [Microsoft Power BI Desktop](https://www.microsoft.com/en-us/power-platform/products/power-bi/)

You can download it, using your Bocconi account, here: microsoft/download

It was decided to use this Personal BI application because it allows unlimited and free use with Bocconi student account, unlike other BI tools.

Please, note that **Power BI Desktop does not exist for Mac!** If you want to install it on your Mac, there are ways to install Windows applications on Mac machines. To practice independently at home, Bocconi will supply Windows Virtual Machine to Mac-user students.

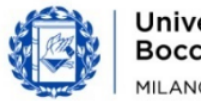

# **Boccom**

# **Suggested bibliography**

The reference bibliography for the exam is based only on slides and commented exercises provided by the Lecturer.

Additional bibliography and free materials on the web will be provided during the course.

# **Available seats**

This activity is limited to **110** participants and reserved for **students of the Master of Science Programs**.

Registrations cannot be carried out once this number has been reached or after the closing of the registration period.

## **Spreadsheet paths**

This course can be intended as part of a wider path:

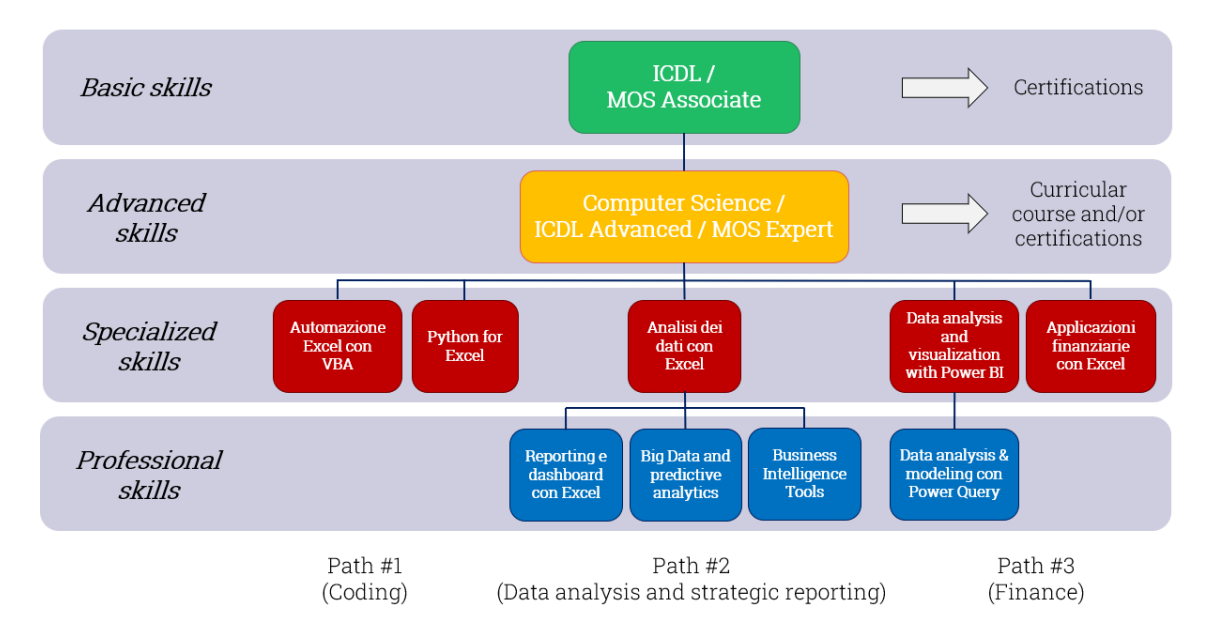

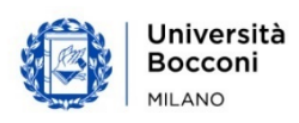